# Kokkos Tutorial

# Nathan Ellingwood  $<sup>1</sup>$ , Christian R. Trott  $<sup>1</sup>$ </sup></sup>

<sup>1</sup>Sandia National Laboratories

## Sandia National Labs - ATPESC18, Aug 2, 2018

Sandia National Laboratories is a multi-mission laboratory managed and operated by National Technology and Engineering Solutions of Sandia, LLC., a wholly owned subsidiary of Honeywell International, Inc., for the U.S. Department of Energy's National Nuclear Security Administration under contract DE-NA0003525. SAND2018-X

# Tutorial Materials:

 $\triangleright$  clone github.com/kokkos/kokkos-tutorials into  $\frac{1}{2}$ HOME}/kokkos-tutorials

Slides are in \${HOME}/kokkos-tutorials/Intro-Short/Slides

Exercises are in \${HOME}/kokkos-tutorials/Intro-Short/Exercises

Exercises' Makefiles look for \${HOME}/kokkos - suggest clone to \${HOME}

 $\blacktriangleright$  Advanced Tutorial and Exercises:

Slides are in \${HOME}/kokkos-tutorials/Intro-Full/Slides

Additional exercises are in \${HOME}/kokkos-tutorials/Intro-Full/Exercises

**In Online Programming Guide, API Reference, Compilation Options - See the Wiki:** github.com/kokkos/kokkos/wiki

# Library Repos and Requirements:

- $\blacktriangleright$  Git
- GCC 4.8.4 (or newer) OR Intel 15 (or newer) OR Clang 3.5.2 (or newer)
- I CUDA nvcc 7.5 (or newer) AND NVIDIA compute capability 3.0 (or newer)
- clone github.com/kokkos/kokkos into \${HOME}/kokkos
- clone github.com/kokkos/kokkos-tools into \${HOME}/kokkos-tools
- clone github.com/kokkos/kokkos-kernels into \${HOME}/kokkos-kernels

What is Kokkos and how does it address performance portability?

Kokkos is a productive, portable, performant, shared-memory programming model.

- is a  $C_{++}$  library, not a new language or language extension.
- $\triangleright$  supports clear, concise, thread-scalable parallel patterns.
- $\blacktriangleright$  lets you write algorithms once and run on many architectures e.g. multi-core CPU, NVidia GPU, Xeon Phi, ...
- $\triangleright$  minimizes the amount of architecture-specific implementation details users must know.
- $\triangleright$  solves the data layout problem by using multi-dimensional arrays with architecture-dependent layouts

Kokkos is a *productive, portable, performant*, shared-memory programming model.

- is a  $C++$  library, not a new language or language extension.
- $\triangleright$  supports clear, concise, thread-scalable parallel patterns.
- $\blacktriangleright$  lets you write algorithms once and run on many architectures e.g. multi-core CPU, NVidia GPU, Xeon Phi, ...
- $\triangleright$  minimizes the amount of architecture-specific implementation details users must know.
- $\triangleright$  solves the data layout problem by using multi-dimensional arrays with architecture-dependent layouts

# Important Point

For performance the memory access pattern must depend on the architecture.

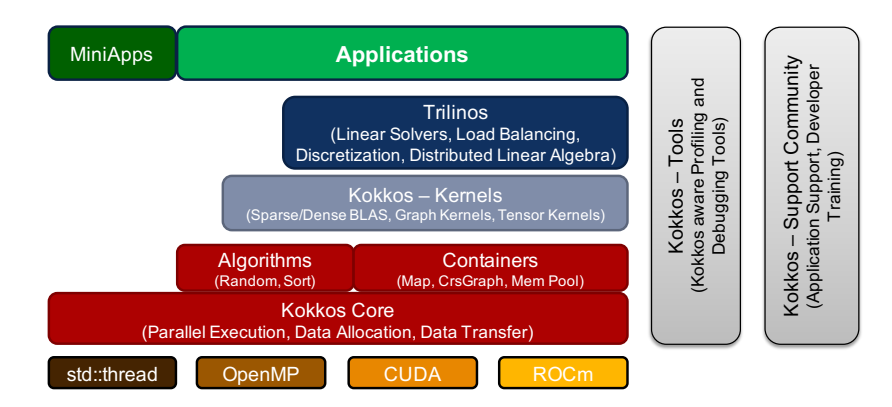

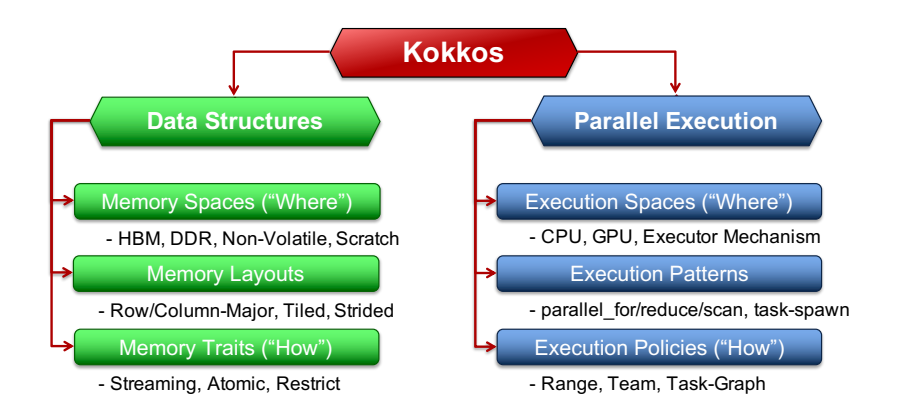

```
for (element = 0; element < numElements; ++ element) {
 total = 0;for (qp = 0; qp < numQPs; ++qp) {
   total += dot (left[element][qp], right[element][qp]);
 }
 elementValues [element] = total;
}
```
#### Concepts: Patterns, Policies, and Bodies

#### for ( element = 0; element < numElements ; ++ element ) {  $total = 0$ : for  $(qp = 0; qp < numQPs; ++qp)$  { total  $+=$  dot (left [element] [qp], right [element] [qp]); } elementValues [element] = total; } Pattern Policy Body

Terminology:

- $\triangleright$  Pattern: structure of the computations for, reduction, scan, task-graph, ...
- Execution Policy: how computations are executed static scheduling, dynamic scheduling, thread teams, ...
- $\triangleright$  Computational Body: code which performs each unit of work; e.g., the loop body
- $\Rightarrow$  The **pattern** and **policy** drive the computational **body**.

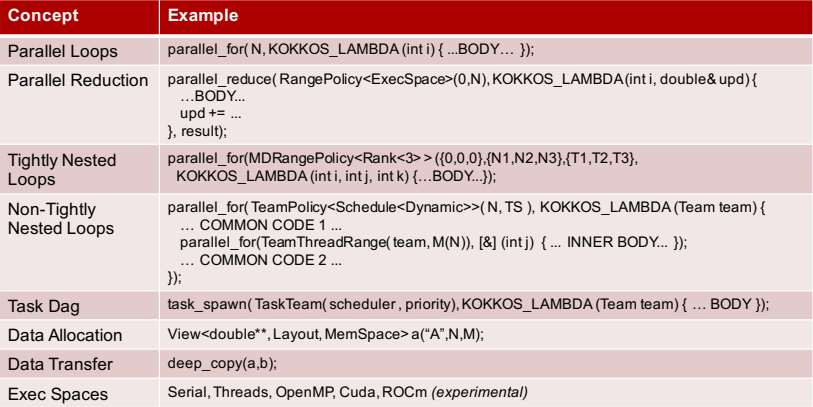

**Prerequisite Knowledge of**  $C++$ **:** class ctors, member variables, member functions, member operators, template arguments

#### Kokkos' basic capabilities - today's objectives:

- $\triangleright$  Simple 1D data parallel computational patterns
- $\triangleright$  Deciding where code is run and where data is placed
- $\triangleright$  Managing data access pattens for performance portability

Kokkos' advanced capabilities not covered today:

- $\blacktriangleright$  Thread safety, thread scalability, and atomic operations
- $\blacktriangleright$  Hierarchical patterns for maximizing parallelism
- <sup>I</sup> Multidimensional data parallelism
- $\triangleright$  Dynamic directed acyclic graph of tasks pattern
- $\triangleright$  Numerous *pluggin* points for extensibility

# Data parallel patterns

# Learning objectives:

- $\blacktriangleright$  How computational bodies are passed to the Kokkos runtime.
- $\blacktriangleright$  How work is mapped to cores.
- **F** The difference between parallel for and parallel reduce.
- $\triangleright$  Start parallelizing a simple example.

```
for (atomIndex = 0; atomIndex < numberOfAtoms; ++atomIndex) {
  atomForces [atomIndex] = calculateForce(...data...);
}
```
Kokkos maps work to cores

```
for (atomIndex = 0; atomIndex < numberOfAtoms; ++atomIndex) {
  atomForces [atomIndex] = calculateForce (... data...);
}
```
#### Kokkos maps work to cores

- $\triangleright$  each iteration of a computational body is a unit of work.
- $\triangleright$  an iteration index identifies a particular unit of work.
- $\triangleright$  an iteration range identifies a total amount of work.

for (atomIndex =  $0$ ; atomIndex < numberOfAtoms; ++atomIndex) { atomForces [atomIndex] = calculateForce (... data...); }

#### Kokkos maps work to cores

- $\triangleright$  each iteration of a computational body is a unit of work.
- $\triangleright$  an iteration index identifies a particular unit of work.
- $\triangleright$  an iteration range identifies a total amount of work.

# Important concept: Work mapping

You give an iteration range and computational body (kernel) to Kokkos, Kokkos maps iteration indices to cores and then runs the computational body on those cores.

```
for (atomIndex = 0; atomIndex < numberOfAtoms; ++atomIndex) {
  atomForces [atomIndex] = calculateForce (... data...);
}
```
#### Kokkos maps work to cores

- $\triangleright$  each iteration of a computational body is a unit of work.
- $\triangleright$  an iteration index identifies a particular unit of work.
- $\triangleright$  an iteration range identifies a total amount of work.

```
Preview of Kokkos:: parallel_for API:
```

```
parallel_for ( numberOfAtoms, ... );
```
# How are computational bodies given to Kokkos?

Sandia National Labs - ATPESC18, Aug 2, 2018 11/77

# How are computational bodies given to Kokkos?

As functors or function objects, a common pattern in  $C++$ .

# How are computational bodies given to Kokkos?

As **functors** or function objects, a common pattern in  $C_{++}$ .

Quick review, a functor is a function with data. Example:

```
struct ParallelFunctor {
  ...
  void operator ()( a work assignment ) const {
    /* ... computational body ... */
  ...
};
```
# How is work assigned to functor operators?

A total amount of work items is given to a Kokkos pattern,

```
ParallelFunctor functor ;
Kokkos :: parallel_for ( numberOfIterations , functor );
```
# How is work assigned to functor operators?

A total amount of work items is given to a Kokkos pattern,

```
ParallelFunctor functor ;
Kokkos:: parallel_for ( number Of Iterations, functor );
```
and work items are assigned to functors one-by-one:

```
struct ParallelFunctor {
  void operator () (const size_t index) const {...}
}
```
#### How is work assigned to functor operators?

A total amount of work items is given to a Kokkos pattern,

```
ParallelFunctor functor ;
Kokkos :: parallel_for ( numberOfIterations , functor );
```
and work items are assigned to functors one-by-one:

```
struct ParallelFunctor {
  void operator () (const size_t index) const {...}
}
```
# Warning: concurrency and order

Concurrency and ordering of parallel iterations is not guaranteed by the Kokkos runtime.

# How is data passed to computational bodies?

```
for (atomIndex = 0; atomIndex < numberOfAtoms; ++atomIndex) {
  atomForces [atomIndex] = calculateForce (... data...);
}
```

```
struct AtomForceFunctor {
  ...
  void operator ()( const size_t atomIndex ) const {
    atomForces [atomIndex] = calculateForce(...data...);}
  ...
}
```
# How is data passed to computational bodies?

```
for (atomIndex = 0; atomIndex < numberOfAtoms; ++atomIndex) {
  atomForces [atomIndex] = calculateForce (... data...);
}
```

```
struct AtomForceFunctor {
  ...
  void operator ()( const size_t atomIndex ) const {
    atomForces [atomIndex] = calculateForce(...data...);}
  ...
}
```
How does the body access the data?

## Important concept

A parallel functor body must have access to all the data it needs through the functor's data members.

# Putting it all together: the complete functor:

```
struct AtomForceFunctor {
  ForceType _atomForces ;
  AtomDataType _atomData ;
  AtomForceFunctor (_atomForces, _atomData) {...}
  void operator ()( const size_t atomIndex ) const {
    _atomForces [ atomIndex ] = calculateForce ( _atomData );
  }
}
```
# Putting it all together: the complete functor:

```
struct AtomForceFunctor {
  ForceType _atomForces ;
  AtomDataType _atomData ;
  AtomForceFunctor (_atomForces, _atomData) {...}
  void operator ()( const size_t atomIndex ) const {
    atomForces [ atomIndex ] = calculateForce ( _atomData );
  }
}
```
Q/ How would we reproduce serial execution with this functor?

```
for (\text{atomIndex} = 0; \text{atomIndex} < \text{numberOfAtoms}; ++\text{atomIndex}){atomForces [ atomIndex ] = calculateForce ( data );
   }
Serial
```
# Putting it all together: the complete functor:

```
struct AtomForceFunctor {
  ForceType _atomForces ;
  AtomDataType _atomData ;
  AtomForceFunctor (_atomForces, _atomData) {...}
  void operator ()( const size_t atomIndex ) const {
    atomForces [ atomIndex ] = calculateForce ( _atomData );
  }
}
```
Q/ How would we reproduce serial execution with this functor?

```
for (\text{atomIndex} = 0; \text{atomIndex} < \text{numberOfAtoms}; ++\text{atomIndex}){
      atomForces [atomIndex] = calculateForce (data);
    }
Serial
```

```
AtomForceFunctor functor ( atomForces , data );
  for (atomIndex = 0; atomIndex < numberOfAtoms; ++atomIndex}{
    functor (atomIndex);
   }
Functor
```
# The complete picture (using functors):

1. Defining the functor (operator+data):

```
struct AtomForceFunctor {
  ForceType _atomForces ;
  AtomDataType _atomData ;
  AtomForceFunctor ( atomForces , data ) :
    _atomForces ( atomForces ) , _atomData ( data ) {}
  void operator ()( const size_t atomIndex ) const {
    _atomForces [ atomIndex ] = calculateForce ( _atomData );
  }
}
```
2. Executing in parallel with Kokkos pattern: AtomForceFunctor functor ( atomForces , data );

```
Kokkos:: parallel_for ( number Of Atoms, functor );
```
Using Kokkos for data parallel patterns (7)

# Functors are tedious  $\Rightarrow$  C++11 Lambdas are concise

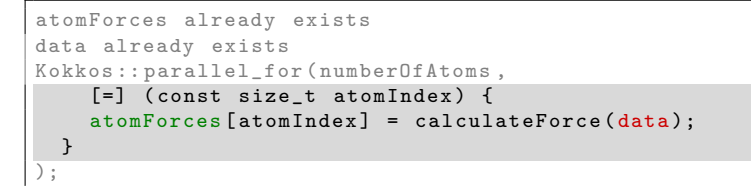

A lambda is not *magic*, it is the compiler **auto-generating** a functor for you.

Using Kokkos for data parallel patterns (7)

# Functors are tedious  $\Rightarrow$  C++11 Lambdas are concise

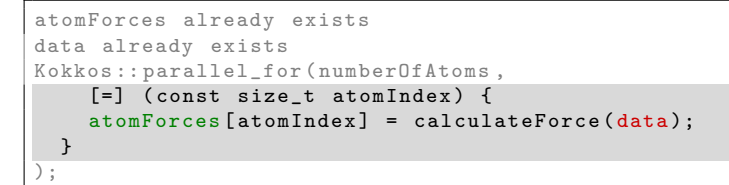

A lambda is not *magic*, it is the compiler **auto-generating** a functor for you.

# Warning: Lambda capture and  $C++$  containers

For portability to GPU a lambda must capture by value [=]. Don't capture containers (e.g., std::vector) by value because it will copy the container's entire contents.

# How does this compare to OpenMP?

```
for (size_t i = 0; i < N; ++i) {
     /* loop body */
   }
Serial
```
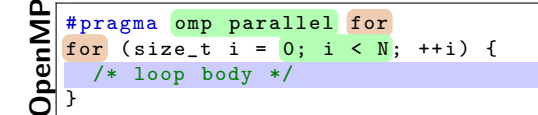

```
parallel\_for(N, [-] (const size_t i)/* loop body */
   });
Kokkos
```
#### Important concept

Simple Kokkos usage is no more conceptually difficult than OpenMP, the annotations just go in different places.

Sandia National Labs - ATPESC18, Aug 2, 2018 17/77

## Riemann-sum-style numerical integration:

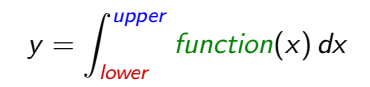

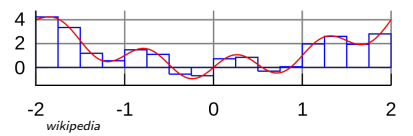

#### Riemann-sum-style numerical integration:

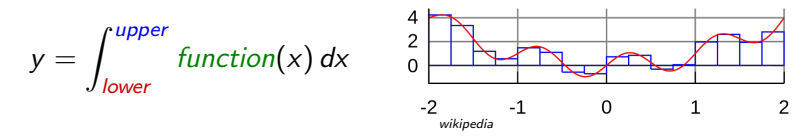

```
double totalIntegral = 0;
for (size_t i = 0; i < numberOfIntervals; ++i) {
  const double x =lower + (i/numberOfIntervals) * (upper - lower);const double thisIntervalsContribution = function(x);
  totalIntegral += thisIntervalsContribution ;
}
totalIntegral *= dx ;
```
#### Riemann-sum-style numerical integration:

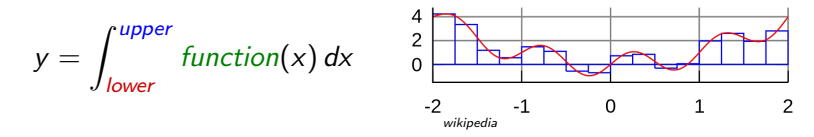

```
double totalIntegral = 0;
for (size_t i = 0; i < numberOfIntervals; ++i) {
  const double x =lower + (i/numberOfIntervals) * (upper - lower);const double thisIntervalsContribution = function(x);
  totalIntegral += thisIntervalsContribution ;
}
totalIntegral *= dx ;
```
How do we **parallelize** it? Correctly?

#### Riemann-sum-style numerical integration:

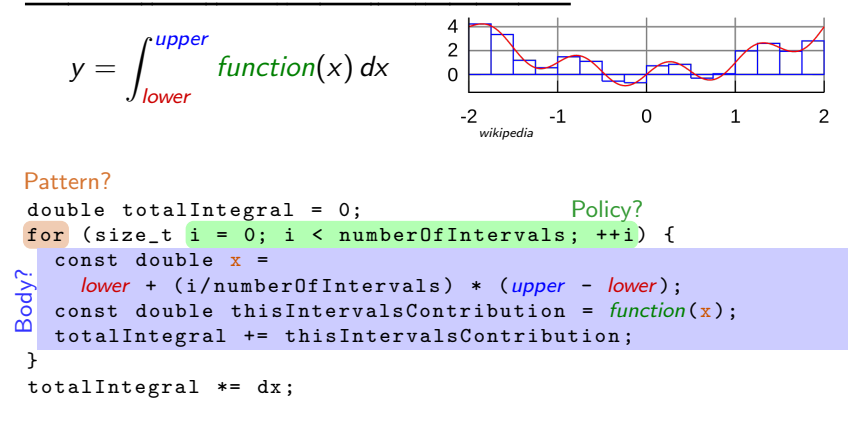

How do we **parallelize** it? Correctly?

# An (incorrect) attempt:

```
double totalIntegral = 0;
Kokkos :: parallel_for ( numberOfIntervals ,
  [=] ( const size_t index ) {
    const double x =lower + (index/numberOfIntervals) * (upper - lower);
    totalIntegral += function(x););
totalIntegral *= dx ;
```
First problem: compiler error; cannot increment totalIntegral (lambdas capture by value and are treated as const!)

# An (incorrect) solution to the (incorrect) attempt:

```
double totalIntegral = 0;
double * totalIntegralPointer = & totalIntegral ;
Kokkos :: parallel_for ( numberOfIntervals ,
  [=] ( const size_t index ) {
    const double x =
      lower + (index/numberOfIntervals) * (upper - lower);
    *totalIntegralPointer += function(x);},
  );
totalIntegral *= dx;
```
## An (incorrect) solution to the (incorrect) attempt:

```
double totalIntegral = 0;
double * totalIntegralPointer = & totalIntegral ;
Kokkos :: parallel_for ( numberOfIntervals ,
  [=] (const size t index) {
    const double x =
      lower + (index/numberOfIntervals) * (upper - lower);
    *totalIntegralPointer += function(x);},
  );
totalIntegral *= dx ;
```
### Second problem: race condition

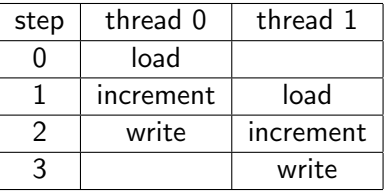

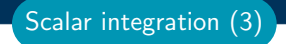

Important concept: Reduction

Reductions combine the results contributed by parallel work.

### Important concept: Reduction

Reductions combine the results contributed by parallel work.

### How would we do this with OpenMP?

```
double finalReducedValue = 0;
#pragma omp parallel for reduction (+: finalReducedValue)
for (size_t i = 0; i < N; ++i) {
  finalReducedValue += ...
}
```
## Important concept: Reduction

Reductions combine the results contributed by parallel work.

### How would we do this with OpenMP?

```
double finalReducedValue = 0;
# pragma omp parallel for reduction (+: final Reduced Value)
for (size_t i = 0; i < N; ++i) {
  finalReducedValue += ...
}
```

```
How will we do this with Kokkos?
double finalReducedValue = 0;
parallel_reduce (N, functor , finalReducedValue );
```
## Comparison using lambda

```
double totalIntegral = 0;
   # pragma omp parallel for reduction (+: totalIntegral)
   for (size_t i = 0; i < numberOfIntervals; ++i) {
     totalIntegral += function (...);}
penMP
```

```
double totalIntegral = 0;
   parallel_reduce (numberOfIntervals,
     [=] (const size_t i, double & valueToUpdate) {
       valueT oUpdate += function (...);\overline{\}.
     totalIntegral );
Kokkos
```
- $\blacktriangleright$  The operator takes two arguments: a work index and a value to update.
- $\blacktriangleright$  The second argument is a thread-private value that is managed by Kokkos; it is not the final reduced value.

Scalar integration (4)

 $\triangleright$  Customizing parallel reduce data type and reduction operator

e.g., minimum, maximum, ...

- $\triangleright$  parallel scan pattern for exclusive and inclusive prefix sum
- I Using tag dispatch interface to allow non-trivial functors to have multiple "operator()" functions. very useful in large, complex applications

# Views

## Learning objectives:

- $\triangleright$  Motivation behind the View abstraction.
- $\blacktriangleright$  Key View concepts and template parameters.
- $\blacktriangleright$  The View life cycle.

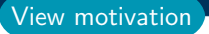

## Example: running daxpy on the GPU:

```
double * x = new double [N]; // also yparallel_for (N, [=] (const size_t i) {
     y[i] = a * x[i] + y[i];});
Lambda
```

```
struct Functor {
    double *_x, *_y, a;
    void operator ()( const size_t i) {
      -y[i] = a * x[i] + y[i];}
  };
Functor
```
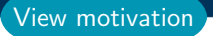

## Example: running daxpy on the GPU:

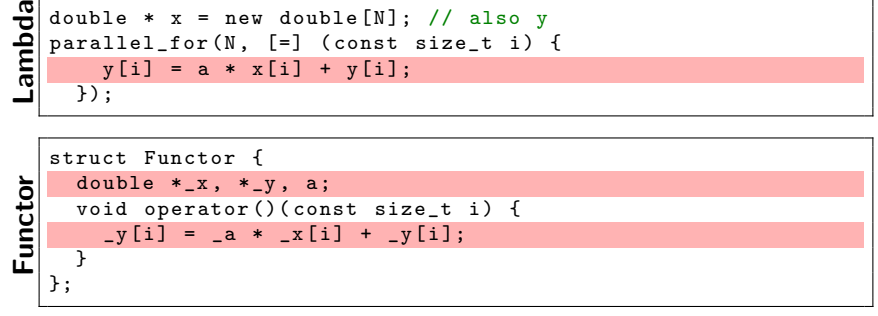

Problem: x and y reside in CPU memory.

## Example: running daxpy on the GPU:

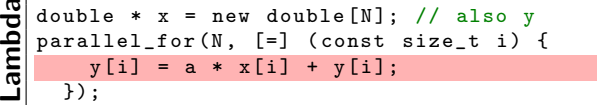

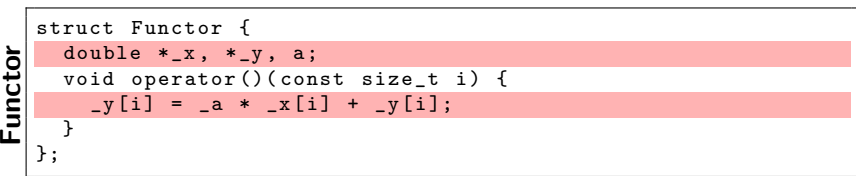

**Problem:** x and y reside in CPU memory.

Solution: We need a way of storing data (multidimensional arrays) which can be communicated to an accelerator (GPU).

# ⇒ Views

Sandia National Labs - ATPESC18, Aug 2, 2018 25/77

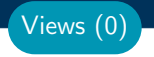

### View abstraction

- A lightweight  $C++$  class with a pointer to array data and a little meta-data,
- $\blacktriangleright$  that is templated on the data type (and other things).

High-level example of Views for daxpy using lambda:

```
View < double *, \ldots > x(\ldots), y(\ldots);... populate x , y ...
parallel_for (N, [=] (const size_t i) {
    // Views x and y are captured by value ( copy )
    y(i) = a * x(i) + y(i);});
```
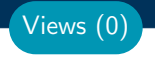

#### View abstraction

- A lightweight  $C++$  class with a pointer to array data and a little meta-data,
- $\blacktriangleright$  that is templated on the data type (and other things).

High-level example of Views for daxpy using lambda:

```
View < double *, \ldots > x(\ldots), y(\ldots);... populate x , y ...
parallel_for (N, [=] (const size_t i) {
    // Views x and y are captured by value ( copy )
    y(i) = a * x(i) + y(i);});
```
### Important point

Views are like pointers, so copy them in your functors.

#### View overview:

- $\triangleright$  Multi-dimensional array of 0 or more dimensions scalar  $(0)$ , vector  $(1)$ , matrix  $(2)$ , etc.
- $\triangleright$  Number of dimensions (rank) is fixed at compile-time.
- Arrays are **rectangular**, not ragged.
- $\triangleright$  Sizes of dimensions set at compile-time or runtime. e.g., 2x20, 50x50, etc.

Views (1)

#### View overview:

- $\triangleright$  Multi-dimensional array of 0 or more dimensions scalar  $(0)$ , vector  $(1)$ , matrix  $(2)$ , etc.
- $\triangleright$  Number of dimensions (rank) is fixed at compile-time.
- Arrays are **rectangular**, not ragged.
- $\triangleright$  Sizes of dimensions set at compile-time or runtime. e.g., 2x20, 50x50, etc.

### Example:

View < double \*\*\* > data (" label " , N0 , N1 , N2 ); 3 run, 0 compile View < double \*\* [N2] > data ("label", NO, N1); 2 run, 1 compile View < double \* [N1] [N2] > data ("label", N0); 1 run, 2 compile View < double [NO] [N1] [N2] > data ("label"); 0 run, 3 compile

Note: runtime-sized dimensions must come first.

Views (1)

## View life cycle:

- $\blacktriangleright$  Allocations only happen when explicitly specified. i.e., there are no hidden allocations.
- $\triangleright$  Copy construction and assignment are **shallow** (like pointers). so, you pass Views by value, not by reference
- $\blacktriangleright$  Reference counting is used for **automatic deallocation.**
- $\blacktriangleright$  They behave like shared ptr

Views (2)

## View life cycle:

- $\blacktriangleright$  Allocations only happen when explicitly specified. i.e., there are no hidden allocations.
- $\triangleright$  Copy construction and assignment are **shallow** (like pointers). so, you pass Views by value, not by reference
- $\blacktriangleright$  Reference counting is used for **automatic deallocation.**
- $\blacktriangleright$  They behave like shared ptr

## Example:

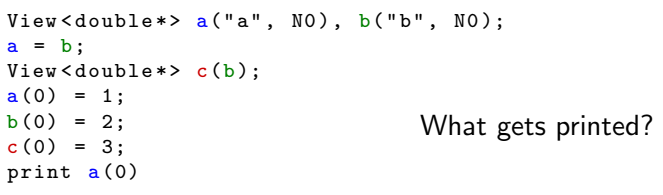

Views (2)

## View life cycle:

- $\blacktriangleright$  Allocations only happen when explicitly specified. i.e., there are no hidden allocations.
- $\triangleright$  Copy construction and assignment are **shallow** (like pointers). so, you pass Views by value, not by reference
- $\blacktriangleright$  Reference counting is used for **automatic deallocation.**
- $\blacktriangleright$  They behave like shared ptr

## Example:

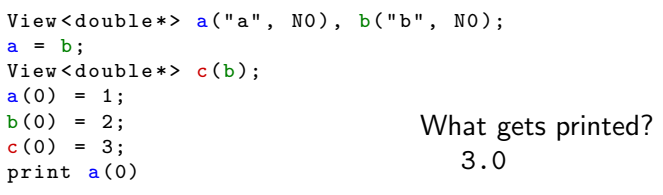

Views (2)

# Execution and Memory Spaces

## Learning objectives:

- $\blacktriangleright$  Heterogeneous nodes and the space abstractions.
- $\blacktriangleright$  How to control where parallel bodies are run, execution space.
- $\blacktriangleright$  How to control where view data resides, memory space.
- $\blacktriangleright$  How to avoid illegal memory accesses and manage data movement.
- $\blacktriangleright$  The need for Kokkos::initialize and finalize.
- $\triangleright$  Where to use Kokkos annotation macros for portability.

Thought experiment: Consider this code:

```
section :
   MPI_Reduce (...);
   FILE * file = fopen(\ldots);runANormalFunction (... data ...);
   Kokkos :: parallel_for ( numberOfSomethings ,
\simsection 2[=] ( const size_t somethingIndex ) {
section
                               const double y = ...;
                               // do something interesting
                             }
                             );
```
Execution spaces (0)

Thought experiment: Consider this code:

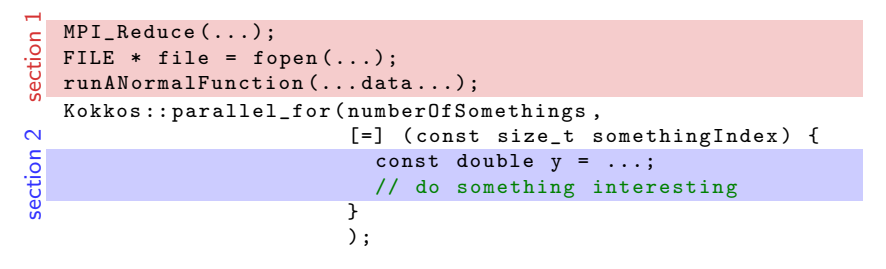

- ▶ Where will section 1 be run? CPU? GPU?
- $\triangleright$  Where will section 2 be run? CPU? GPU?
- $\blacktriangleright$  How do I control where code is executed?

Execution spaces (0)

Thought experiment: Consider this code:

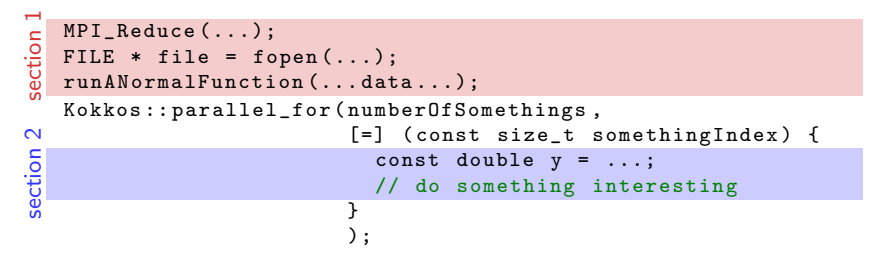

- ▶ Where will section 1 be run? CPU? GPU?
- $\triangleright$  Where will section 2 be run? CPU? GPU?
- $\blacktriangleright$  How do I control where code is executed?

## $\Rightarrow$  Execution spaces

Execution spaces (0)

#### Execution Space

## a homogeneous set of cores and an execution mechanism (i.e., "place to run code")

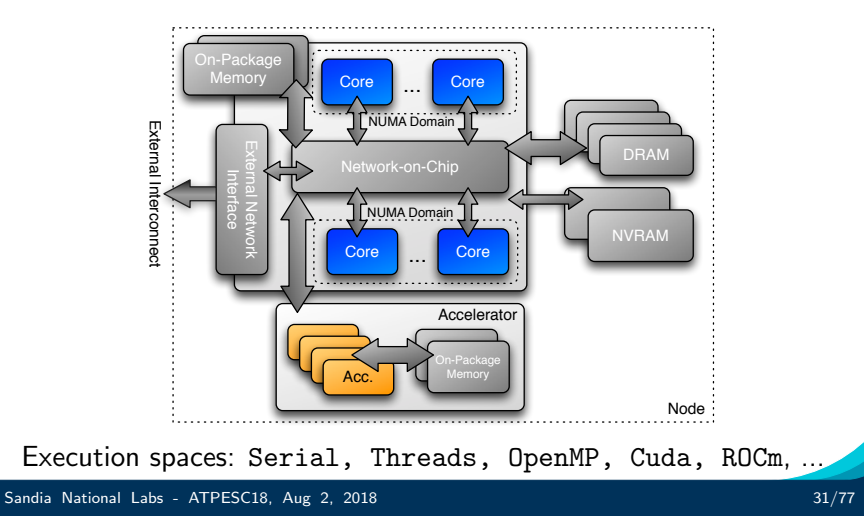

# Execution spaces (2)

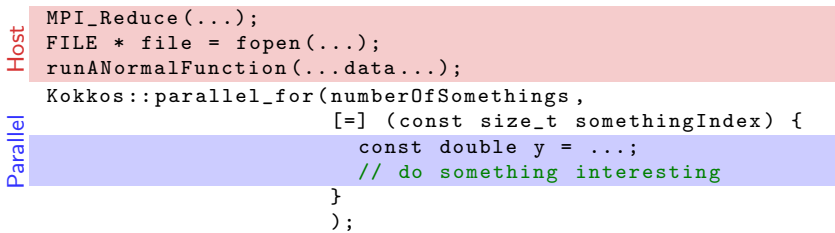

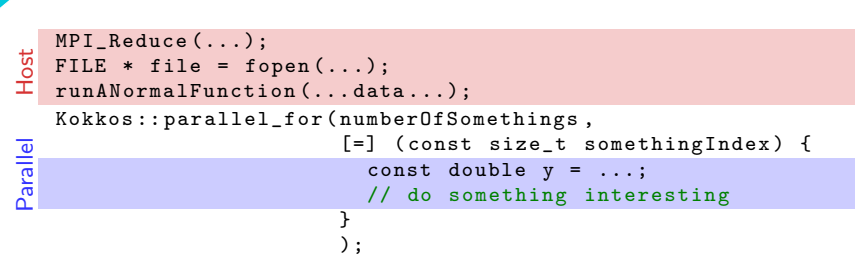

▶ Where will Host code be run? CPU? GPU?

 $\Rightarrow$  Always in the **host process** 

Execution spaces (2)

#### MPI\_Reduce (...); FILE  $*$  file = fopen $(\ldots);$ runANormalFunction (... data ...); Kokkos :: parallel\_for ( numberOfSomethings , [=] ( const size\_t somethingIndex ) { const double  $y = ...;$ // do something interesting } ); Host Parallel

- ▶ Where will Host code be run? CPU? GPU?
	- $\Rightarrow$  Always in the **host process**
- $\triangleright$  Where will Parallel code be run? CPU? GPU?
	- $\Rightarrow$  The default execution space

Execution spaces (2)

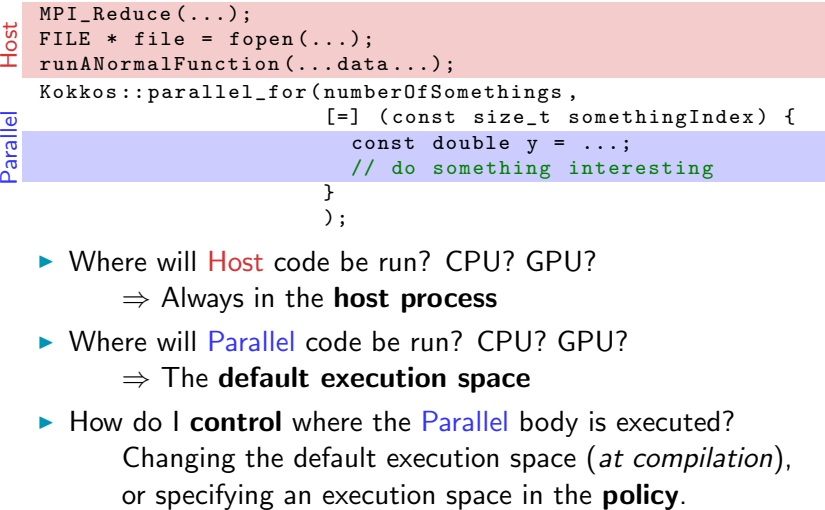

- ▶ Where will Host code be run? CPU? GPU?
	- $\Rightarrow$  Always in the **host process**
- $\triangleright$  Where will Parallel code be run? CPU? GPU?

 $\Rightarrow$  The default execution space

 $\blacktriangleright$  How do I control where the Parallel body is executed? Changing the default execution space (at compilation),

## Changing the parallel execution space:

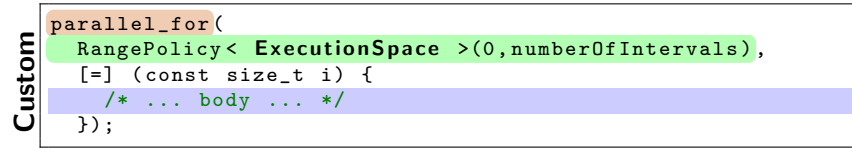

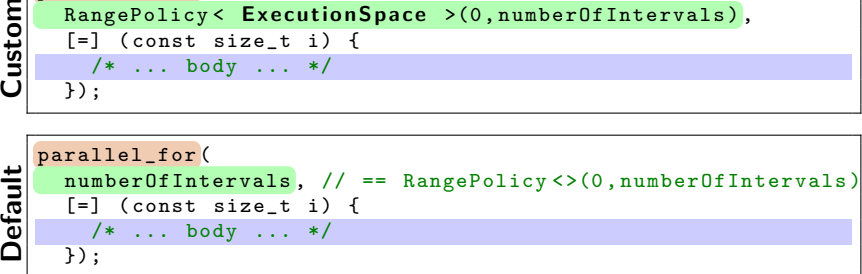

## Changing the parallel execution space:

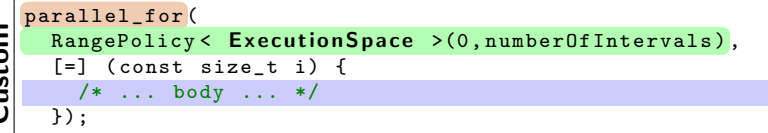

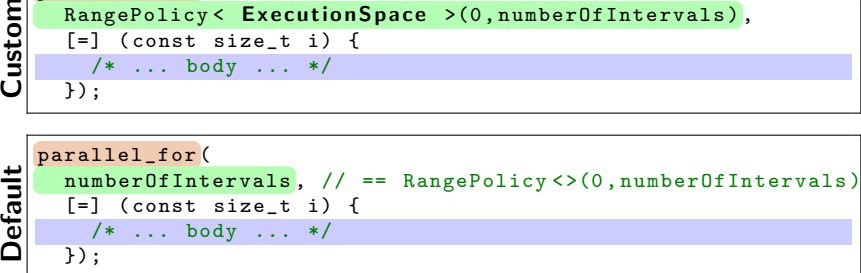

Requirements for enabling execution spaces:

- $\triangleright$  Kokkos must be compiled with the execution spaces enabled.
- Execution spaces must be **initialized** (and **finalized**).
- $\triangleright$  Functions must be marked with a macro for non-CPU spaces.
- Lambdas must be marked with a macro for non-CPU spaces.

### Kokkos function and lambda portability annotation macros:

#### Function annotation with KOKKOS INLINE FUNCTION macro

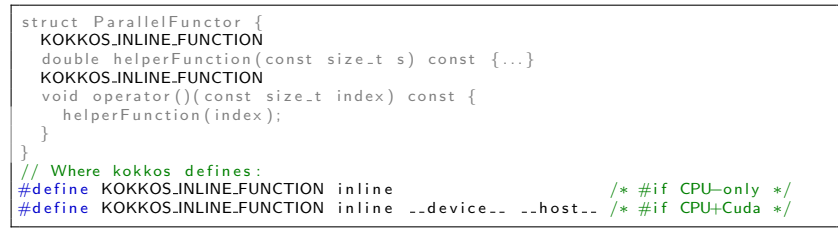

Execution spaces (5)

#### Kokkos function and lambda portability annotation macros:

Function annotation with KOKKOS INLINE FUNCTION macro

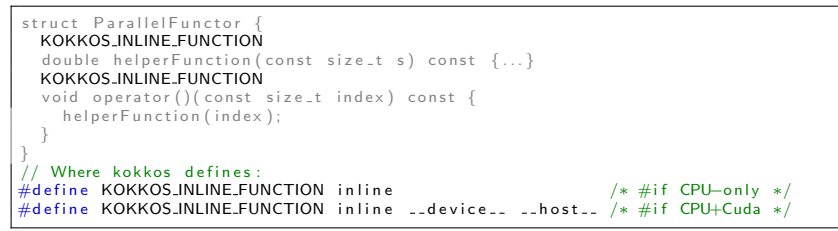

Lambda annotation with KOKKOS LAMBDA macro (requires CUDA 8.0)

```
Kokkos :: p a r all el_for (number OfI terations,
 KOKKOS.LAMBDA (const size_t index) \{ \ldots \});
// Where kokkos defines:
#define KOKKOS_LAMBDA [=] /* #if CPU-only */
#define KOKKOSLAMBDA [=] __device__ /* #if CPU+Cuda */
```
Execution spaces (5)

```
View < double *> data ("data", size);
for (size_t i = 0; i < size; ++i) {
  data(i) = ... read from file...}
double sum = 0;
Kokkos :: parallel_reduce (
  RangePolicy < SomeExampleExecutionSpace >(0 , size ) ,
  KOKKOS_LAMBDA ( const size_t index , double & valueToUpdate ) {
    valueToUpdate += data(index);
  },
  sum );
```

```
View < double *> data ("data", size);
for (size_t i = 0; i < size; ++i) {
  data(i) = ... read from file...}
double sum = 0;
Kokkos :: parallel_reduce (
  RangePolicy < SomeExampleExecutionSpace >(0 , size ) ,
  KOKKOS_LAMBDA ( const size_t index , double & valueToUpdate ) {
    valueToUpdate += data(index);
  },
  sum );
```
Question: Where is the data stored? GPU memory? CPU memory? Both?

```
View<double*> data ("data", size);
for (size_t i = 0; i < size; ++i) {
  data(i) = ... read from file...}
double sum = 0;
Kokkos :: parallel_reduce (
  RangePolicy < SomeExampleExecutionSpace >(0 , size ) ,
  KOKKOS_LAMBDA ( const size_t index , double & valueToUpdate ) {
    valueToUpdate += data(index);
  },
  sum );
```
Question: Where is the data stored? GPU memory? CPU memory? Both?

```
View < double *> data ("data", size);
for (size_t i = 0; i < size; ++i) {
  data(i) = ... read from file...}
double sum = 0;
Kokkos :: parallel_reduce (
  RangePolicy < SomeExampleExecutionSpace >(0 , size ) ,
  KOKKOS_LAMBDA ( const size_t index , double & valueToUpdate ) {
    valueToUpdate += data(index);
  \overline{\}.
  sum );
```
Question: Where is the data stored? GPU memory? CPU memory? Both?

## ⇒ Memory Spaces

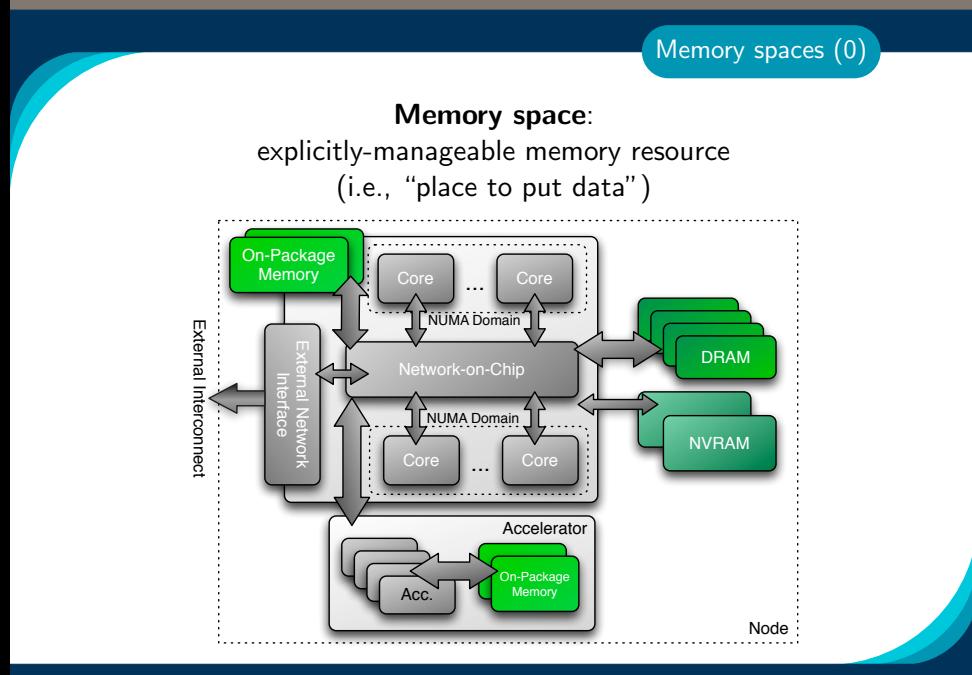
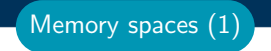

Every view stores its data in a memory space set at compile time.

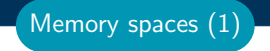

Every view stores its data in a memory space set at compile time.

▶ View<double\*\*\*, Memory Space> data(...);

Every view stores its data in a memory space set at compile time.

- ▶ View<double\*\*\*, Memory Space> data(...);
- $\blacktriangleright$  Available memory spaces: HostSpace, CudaSpace, CudaUVMSpace, ... more

Memory spaces (1)

Every view stores its data in a **memory space** set at compile time.

- ▶ View<double\*\*\*, Memory Space> data(...);
- $\blacktriangleright$  Available memory spaces: HostSpace, CudaSpace, CudaUVMSpace, ... more
- $\triangleright$  Each execution space has a default memory space, which is used if **Space** provided is actually an execution space

Memory spaces (1)

Every view stores its data in a memory space set at compile time.

- ▶ View<double\*\*\*, Memory Space> data(...);
- $\blacktriangleright$  Available memory spaces: HostSpace, CudaSpace, CudaUVMSpace, ... more
- $\triangleright$  Each execution space has a default memory space, which is used if **Space** provided is actually an execution space
- If no Space is provided, the view's data resides in the **default** memory space of the default execution space.

Memory spaces (1)

## Example: HostSpace

View < double \*\*, HostSpace > hostView (... constructor arguments ...);<br>CPU GPU

Memory spaces (2)

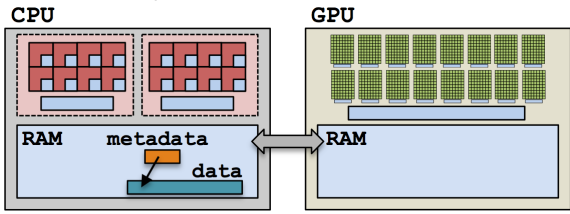

# Example: HostSpace

View < double \*\*, HostSpace > hostView (... constructor arguments ...);<br>CPU GPU

Memory spaces (2)

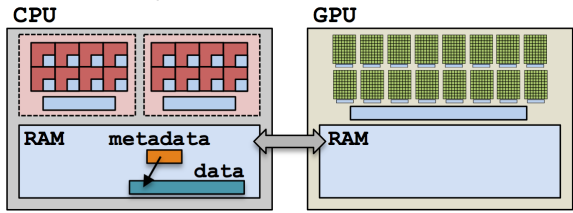

## Example: CudaSpace

View < double \*\*, CudaSpace > view (... constructor arguments ...);<br>
CPU GPU RAM **RAM** metadata data

Sandia National Labs - ATPESC18, Aug 2, 2018 38/77 38/77 38/77

## Anatomy of a kernel launch:

- 1. User declares views, allocate data.
- 2. User instantiates a functor with views.
- 3. User launches parallel something:
	- $\blacktriangleright$  Functor copied to the device.
	- $\blacktriangleright$  Kernel is run.
	- $\triangleright$  Copy of functor on device released.

Note: **no deep copies** of array data are performed; views are like pointers.

```
View \langle int*, Cuda > v("v",N);
parallel_for (N ,
  KOKKOS_LAMBDA ( int i) {
    v(i) = ...;});
```
#### Example: one view

```
View < int*, Cuda> dev;
parallel_for (N ,
  KOKKOS_LAMBDA ( int i) {
    dev(i) = ...;});
```
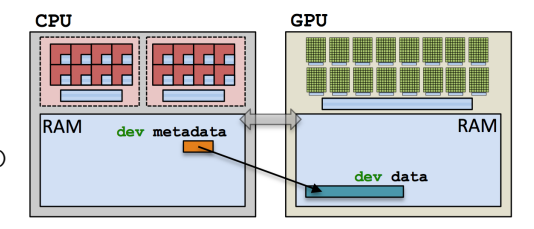

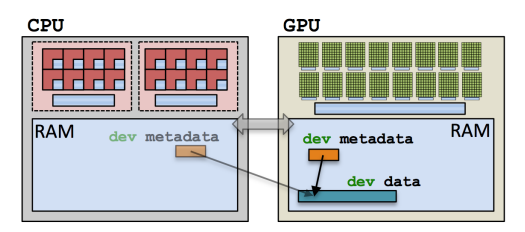

#### Example: two views

```
View < int*, Cuda> dev;
View < int*, Host > host;
parallel_for (N ,
  KOKKOS_LAMBDA ( int i) {
    dev(i) = ...;host(i) = ...;});
```
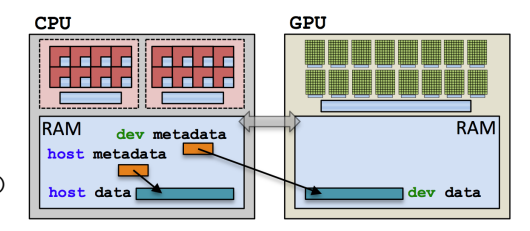

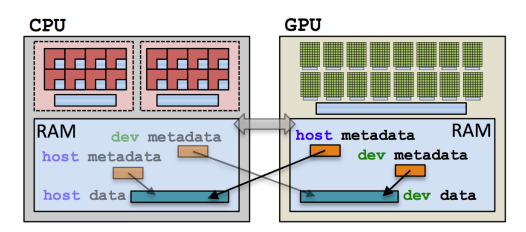

#### Example: two views

```
View < int*, Cuda> dev;
View < int*, Host > host;
parallel_for (N ,
  KOKKOS_LAMBDA ( int i) {
    dev(i) = ...;host(i) = ...;});
```
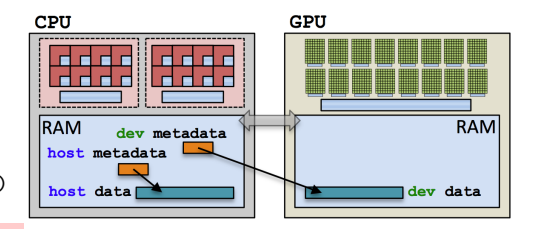

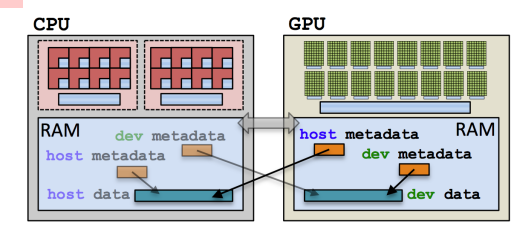

(failed) Attempt 1: View lives in CudaSpace

```
View<double*, CudaSpace> array ("array", size);
for (size_t i = 0; i < size; ++i) {
  array(i) = ... read from file...}
double sum = 0;
Kokkos :: parallel_reduce (
  RangePolicy< Cuda>(0, size),
  KOKKOS_LAMBDA (const size_t index, double & valueToUpdate) {
    valueToUpdate += array ( index );
  },
  sum );
```
(failed) Attempt 1: View lives in CudaSpace

```
View<double*, CudaSpace> array ("array", size);
for (size_t i = 0; i < size; ++i) {
 array(i) = ... read from file...}
double sum = 0;
Kokkos :: parallel_reduce (
 RangePolicy< Cuda>(0, size),
 KOKKOS_LAMBDA (const size_t index, double & valueToUpdate) {
                                                     fault
```

```
valueToUpdate += array ( index );
```

```
},
sum );
```
(failed) Attempt 2: View lives in HostSpace

```
View<double*, HostSpace> array ("array", size);
for (size_t i = 0; i < size; ++i) {
  array(i) = ... read from file...}
double sum = 0;
Kokkos :: parallel_reduce (
  RangePolicy< Cuda>(0, size),
  KOKKOS_LAMBDA (const size_t index, double & valueToUpdate) {
    valueToUpdate += array (index);
  },
  sum );
```
Execution and Memory spaces (4)

# Example (redux): summing an array with the GPU

(failed) Attempt 2: View lives in HostSpace

```
View<double*, HostSpace> array ("array", size);
for (size_t i = 0; i < size; ++i) {
  array(i) = ... read from file...}
double sum = 0;
Kokkos :: parallel_reduce (
  RangePolicy< Cuda>(0, size),
  KOKKOS_LAMBDA (const size_t index, double & valueToUpdate) {
    valueToUpdate += array (index);
  },
  sum );
                                             illegal access
```
(failed) Attempt 2: View lives in HostSpace

```
View<double*, HostSpace> array ("array", size);
for (size_t i = 0; i < size; ++i) {
  array(i) = ... read from file...}
double sum = 0;
Kokkos :: parallel_reduce (
  RangePolicy< Cuda>(0, size),
  KOKKOS_LAMBDA (const size_t index, double & valueToUpdate) {
    valueToUpdate += array (index);
  },
  sum );
What's the solution?
                             \blacktriangleright CudaUVMSpace
                             \triangleright CudaHostPinnedSpace (skipping)
                                                 illegal access
```
 $\blacktriangleright$  Mirroring

Execution and Memory spaces (5)

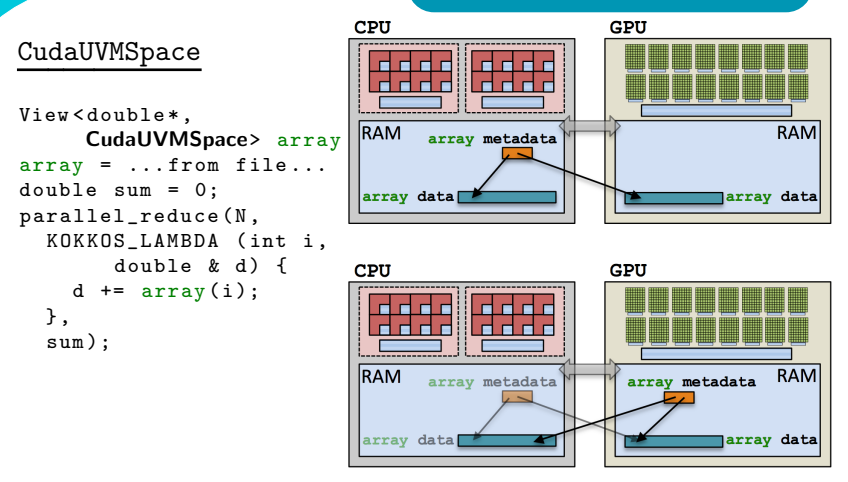

Cuda runtime automatically handles data movement, at a performance hit.

## Important concept: Mirrors

Mirrors are views of equivalent arrays residing in possibly different memory spaces.

#### Important concept: Mirrors

Mirrors are views of equivalent arrays residing in possibly different memory spaces.

#### Mirroring schematic

```
typedef Kokkos :: View < double ** , Space > ViewType ;
ViewType view (...);
ViewType :: HostMirror hostView =
  Kokkos :: create_mirror_view (view);
```
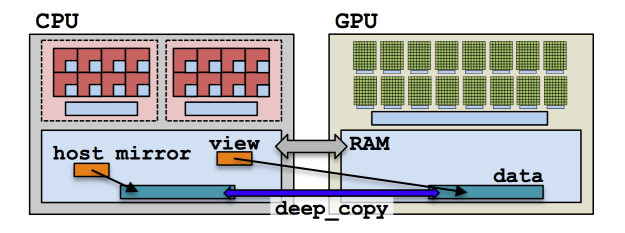

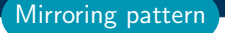

1. Create a view's array in some memory space. typedef Kokkos :: View < double \*, Space > ViewType ; ViewType view (...);

1. Create a view's array in some memory space. typedef Kokkos :: View < double \*, Space > ViewType ; ViewType view (...);

## 2. Create host View, a mirror of the view's array residing in the

host memory space.

```
ViewType:: HostMirror hostView =
  Kokkos :: create_mirror_view (view);
```
Mirroring pattern

1. Create a view's array in some memory space. typedef Kokkos:: View < double \*, Space> ViewType; ViewType view (...);

- 2. Create hostView, a mirror of the view's array residing in the host memory space. ViewType:: HostMirror hostView = Kokkos:: create\_mirror\_view (view);
- 3. Populate hostView on the host (from file, etc.).

Mirroring pattern

- Mirroring pattern
- 1. Create a view's array in some memory space. typedef Kokkos:: View<double\*, Space> ViewType; ViewType view (...);
- 2. Create host View, a mirror of the view's array residing in the host memory space. ViewType:: HostMirror hostView = Kokkos:: create\_mirror\_view (view);
- 3. Populate hostView on the host (from file, etc.).
- 4. Deep copy hostView's array to view's array. Kokkos:: deep\_copy (view, hostView);
- 1. Create a view's array in some memory space. typedef Kokkos:: View<double\*, Space> ViewType; ViewType view (...);
- 2. Create host View, a mirror of the view's array residing in the host memory space. ViewType:: HostMirror hostView = Kokkos:: create\_mirror\_view (view);
- 3. Populate hostView on the host (from file, etc.).
- 4. Deep copy hostView's array to view's array. Kokkos:: deep\_copy (view, hostView);
- $5.$  Launch a kernel processing the view's array.

```
Kokkos :: parallel_for (
  RangePolicy< Space>(0, size),
  KOKKOS_LAMBDA (...) { use and change view });
```
- 1. Create a view's array in some memory space. typedef Kokkos:: View<double\*, Space> ViewType; ViewType view (...);
- 2. Create host View, a mirror of the view's array residing in the host memory space. ViewType:: HostMirror hostView = Kokkos:: create\_mirror\_view (view);
- 3. Populate hostView on the host (from file, etc.).
- 4. Deep copy hostView's array to view's array. Kokkos:: deep\_copy (view, hostView);
- $5.$  Launch a kernel processing the view's array. Kokkos :: parallel\_for ( RangePolicy < Space >(0 , size ), KOKKOS\_LAMBDA (...) { use and change view });
- $6.$  If needed, **deep copy** the view's updated array back to the hostView's array to write file, etc. Kokkos:: deep\_copy (hostView, view);

Sandia National Labs - ATPESC18, Aug 2, 2018 46/77

What if the View is in HostSpace too? Does it make a copy?

```
typedef Kokkos:: View<double*, Space> ViewType;
ViewType view ("test", 10);
ViewType:: HostMirror hostView =
  Kokkos:: create_mirror_view (\texttt{view});
```
- $\triangleright$  create mirror view allocates data only if the host process cannot access view's data, otherwise hostView references the same data.
- $\triangleright$  create mirror always allocates data.
- **Reminder: Kokkos never performs a hidden deep copy.**

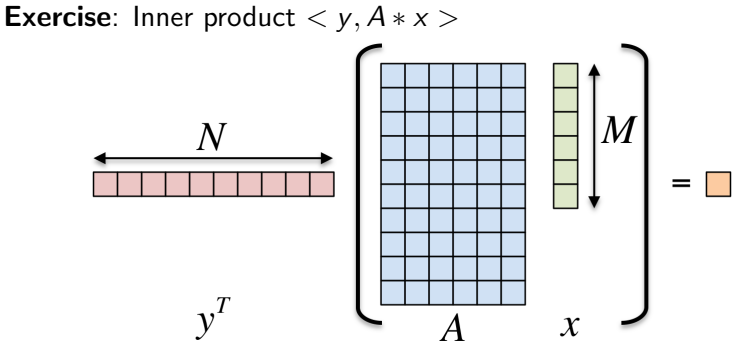

## Details:

- $\blacktriangleright$  y is Nx1, A is NxM, x is Mx1
- $\triangleright$  We'll use this exercise throughout the tutorial
- ▶ Optional: Try Exercises 1-4 during break or evening hands-on session

The first step in using Kokkos is to include, initialize, and finalize:

```
# include < Kokkos_Core . hpp >
int main (int argc, char** argv) {
  /* ... do any necessary setup (e.g., initialize MPI) ... */Kokkos:: initialize (argc, argy);
  {
  /* ... do computations ... */
  }
  Kokkos :: finalize ();
  return 0;
}
```
(Optional) Command-line arguments:

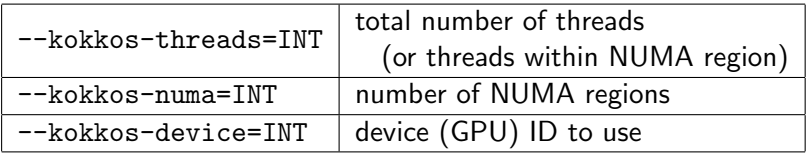

Exercise #1: Inner Product, Flat Parallelism on the CPU

**Exercise:** Inner product  $\langle y, A*x \rangle$ 

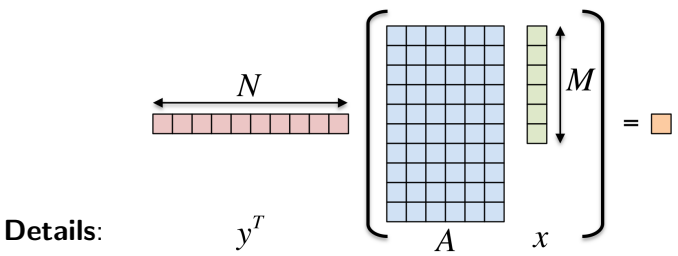

- ▶ Location: Intro-Short/Exercises/01/Begin/
- $\blacktriangleright$  Look for comments labeled with "EXERCISE"
- <sup>I</sup> Need to include, initialize, and finalize Kokkos library
- Parallelize loops with parallel for or parallel reduce
- Use lambdas instead of functors for computational bodies.
- For now, this will only use the CPU.

Sandia National Labs - ATPESC18, Aug 2, 2018 50/77 12:00 12:00 12:00 12:00 12:00 12:00 12:00 12:00 12:00 12:00

# Compiling for CPU

- # gcc using OpenMP (default) and Serial back-ends,
- # (optional) non-default arch set with KOKKOS\_ARCH make -j KOKKOS\_DEVICES = OpenMP , Serial KOKKOS\_ARCH = SNB
- # KOKKOS\_ARCH Options : See the wiki at
- # https :// github . com / kokkos / kokkos / wiki / Compiling

#### Running on CPU with OpenMP back-end

```
# Set OpenMP affinity
export OMP_NUM_THREADS =8
export OMP_PROC_BIND = spread OMP_PLACES = threads
# Print example command line options :
./01 _Exercise . host -h
# Run with defaults on CPU
./01 _Exercise . host
# Run larger problem
./01 _Exercise . host -S 26
```
#### Things to try:

- $\blacktriangleright$  Vary number of threads
- $\triangleright$  Vary problem size (-S ...), Vary number of rows (-N ...)

Sandia National Labs - ATPESC18, Aug 2, 2018 51/77

Exercise  $#1$ : logistics

# Managing memory access patterns for performance portability

## Learning objectives:

- $\blacktriangleright$  How the View's Layout parameter controls data layout.
- $\blacktriangleright$  How memory access patterns result from Kokkos mapping parallel work indices and layout of multidimensional array data
- $\triangleright$  Why memory access patterns and layouts have such a performance impact (caching and coalescing).
- $\triangleright$  See a concrete example of the performance of various memory configurations.

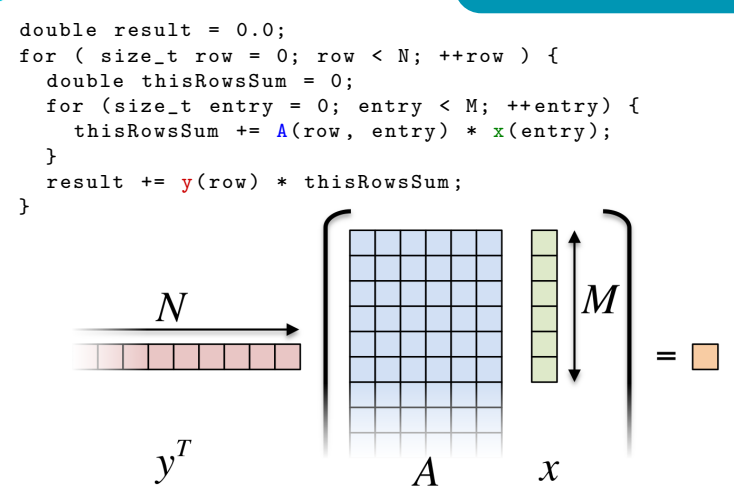

```
Kokkos :: parallel_reduce (
  RangePolicy < ExecutionSpace >(0 , N) ,
  KOKKOS_LAMBDA ( const size_t row , double & valueToUpdate ) {
    double thisRowsSum = 0;
    for (size_t entry = 0; entry < M; ++ entry) {
      thisRowsSum += A(row, entry) * x(entry);}
    valueToUpdate += y(row) * thisRowsSum;}, result );
                                                 M
             \boldsymbol{N}\mathcal{X}
```

```
Kokkos :: parallel_reduce (
  RangePolicy < ExecutionSpace >(0 , N) ,
  KOKKOS_LAMBDA ( const size_t row , double & valueToUpdate ) {
    double thisRowsSum = 0;
    for (size_t entry = 0; entry < M; ++ entry) {
      thisRowsSum += A(row, entry) * x(entry);}
    valueToUpdate += y(row) * thisRowsSum;}, result );
             \,N\mathcal{X}
```
**Driving question:** How should A be laid out in memory?

Layout is the mapping of multi-index to memory:

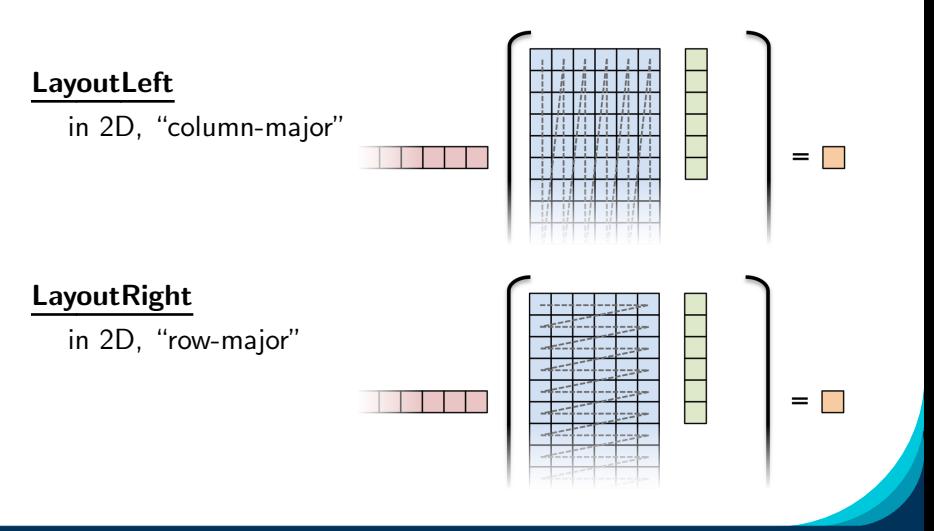

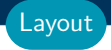

# Important concept: Layout

Every View has a multidimensional array Layout set at compile-time.

View < double\*\*\*, Layout, Space> name (...);
## Important concept: Layout

Every View has a multidimensional array Layout set at compile-time.

 $View \leq double***$ , Layout, Space> name  $(...);$ 

- ▶ Most-common layouts are LayoutLeft and LayoutRight. LayoutLeft: left-most index is stride 1. LayoutRight: right-most index is stride 1.
- If no layout specified, default for that memory space is used. LayoutLeft for CudaSpace, LayoutRight for HostSpace.
- ▶ Layouts are extensible: ~50 lines
- ▶ Advanced layouts: LayoutStride, LayoutTiled, ...

Layout

#### Exercise 4 Summary:

- $\triangleright$  Added parallel reduce and replaced ''N'' in parallel dispatch with RangePolicy<ExecSpace>
- Replaced raw pointer allocations with Kokkos:: View's for x, y, and A
- ▶ Added HostMirror Views and deep copy
- Added MemSpace to all Views and Layout to A

# Exercise #4: Inner Product, Flat Parallelism <y|Ax> Exercise 04 (Layout) Fixed Size

KNL: Xeon Phi 68c HSW: Dual Xeon Haswell 2x16c Pascal60: Nvidia GPU

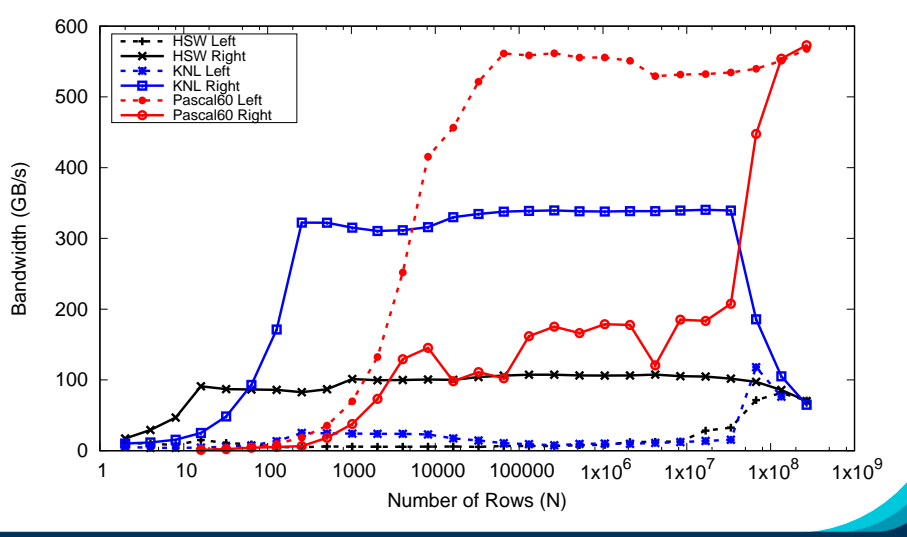

#### Thread independence:

```
operator ()(const size_t index, double & valueToUpdate) {
  const double d = _data(index);
  valueToUpdate += d;
}
```
Question: once a thread reads d, does it need to wait?

 $\triangleright$  CPU threads are independent. i.e., threads may execute at any rate.  $\triangleright$  GPU threads are synchronized in groups (of 32).

i.e., threads in groups must execute instructions together.

### Thread independence:

```
operator ()(const size_t index, double & valueToUpdate) {
  const double d = _data(index);
  valueToUpdate += d;
}
```
Question: once a thread reads d, does it need to wait?

 $\triangleright$  CPU threads are independent. i.e., threads may execute at any rate.  $\triangleright$  GPU threads are synchronized in groups (of 32).

i.e., threads in groups must execute instructions together.

In particular, all threads in a group (*warp*) must finished their loads before any thread can move on.

So, how many cache lines must be fetched before threads can move on?

## CPUs: few (independent) cores with separate caches:

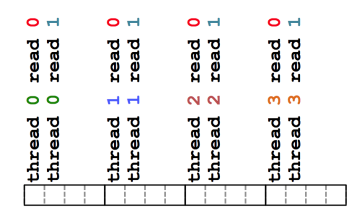

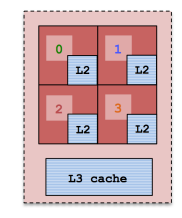

## CPUs: few (independent) cores with separate caches:

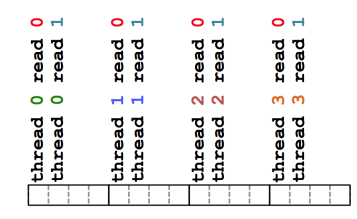

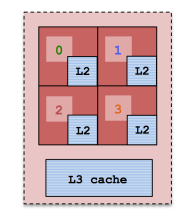

GPUs: many (synchronized) cores with a shared cache:

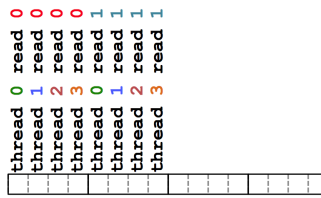

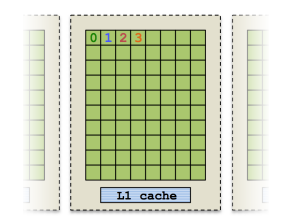

For performance, accesses to views in HostSpace must be cached, while access to views in CudaSpace must be **coalesced**.

Caching: if thread t's current access is at position i, thread  $t$ 's next access should be at position  $i+1$ .

**Coalescing:** if thread  $t$ 's current access is at position  $i$ , thread t+1's current access should be at position i+1.

For performance, accesses to views in HostSpace must be **cached**, while access to views in CudaSpace must be **coalesced**.

Caching: if thread t's current access is at position i, thread  $t$ 's next access should be at position  $i+1$ .

**Coalescing:** if thread  $t$ 's current access is at position  $i$ , thread t+1's current access should be at position i+1.

## Warning

Uncoalesced access in CudaSpace greatly reduces performance (more than 10X)

For performance, accesses to views in HostSpace must be **cached**, while access to views in CudaSpace must be **coalesced**.

Caching: if thread t's current access is at position i, thread  $t$ 's next access should be at position  $i+1$ .

**Coalescing:** if thread  $t$ 's current access is at position  $i$ , thread t+1's current access should be at position i+1.

## Warning

Uncoalesced access in CudaSpace greatly reduces performance (more than 10X)

Note: uncoalesced read-only, random access in CudaSpace is okay through Kokkos const RandomAccess views (advanced tutorial).

```
Consider the array summation example:
```

```
View<double*, Space> data("data", size);
... populate data ...
```

```
double sum = 0;
Kokkos :: parallel_reduce (
  RangePolicy< Space>(0, size),
  KOKKOS_LAMBDA ( const size_t index , double & valueToUpdate ) {
    valueToUpdate += data ( index );
  },
  sum );
```
Question: is this cached (for OpenMP) and coalesced (for Cuda)?

```
Consider the array summation example:
```

```
View<double*, Space> data("data", size);
... populate data ...
```

```
double sum = 0;
Kokkos :: parallel_reduce (
  RangePolicy< Space>(0, size),
  KOKKOS_LAMBDA ( const size_t index , double & valueToUpdate ) {
    valueToUpdate += data ( index );
  },
  sum );
```
Question: is this cached (for OpenMP) and coalesced (for Cuda)?

Given P threads, which indices do we want thread 0 to handle?

```
Contiguous:
0, 1, 2, \ldots, N/PStrided:
                             0. N/P. 2*N/P....
```

```
Consider the array summation example:
```

```
View<double*, Space> data("data", size);
... populate data ...
```

```
double sum = 0;
Kokkos :: parallel_reduce (
  RangePolicy< Space>(0, size),
  KOKKOS_LAMBDA ( const size_t index , double & valueToUpdate ) {
    valueToUpdate += data ( index );
  },
  sum );
```
Question: is this cached (for OpenMP) and coalesced (for Cuda)?

Given P threads, which indices do we want thread 0 to handle?

```
Contiguous:
0, 1, 2, \ldots, N/PStrided:
                     0. N/P. 2*N/P....
     CPU GPU
               Why?
```
## Iterating for the execution space:

```
operator ()( const size_t index , double & valueToUpdate ) {
  const double d = _data(index);
  valueToUpdate += d;
}
```
As users we don't control how indices are mapped to threads, so how do we achieve good memory access?

### Iterating for the execution space:

```
operator ()( const size_t index , double & valueToUpdate ) {
  const double d = _data(index);
  valueToUpdate += d;
}
```
As users we don't control how indices are mapped to threads, so how do we achieve good memory access?

#### Important point

Kokkos maps indices to cores in contiguous chunks on CPU execution spaces, and strided for Cuda.

## Rule of Thumb

Kokkos index mapping and default layouts provide efficient access if iteration indices correspond to the first index of array.

### Example:

```
View < double***, \ldots > view( \ldots );
...
Kokkos :: parallel_for ( ... ,
  KOKKOS_LAMBDA ( const size_t workIndex ) {
    ...
    view( \ldots, \ldots, workIndex ) = \ldots;view(..., workIndex, ...) = ...;view(vorkIndex, ..., ..., ... ) = ...;});
...
```
Performant memory access is achieved by Kokkos mapping parallel work indices and multidimensional array layout optimally for the architecture.

Performant memory access is achieved by Kokkos mapping parallel work indices and multidimensional array layout *optimally for the* architecture.

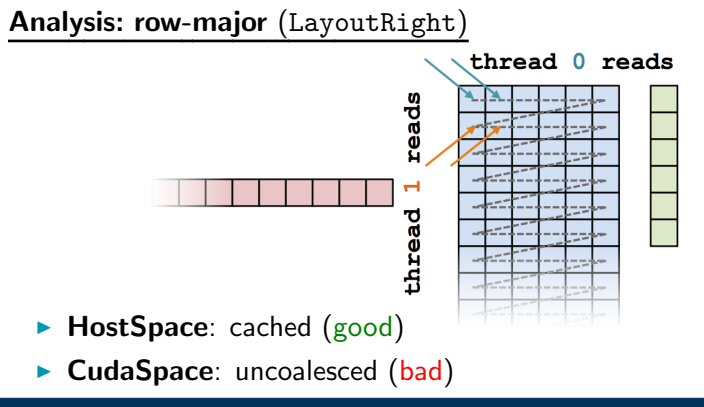

Sandia National Labs - ATPESC18, Aug 2, 2018 64/77

Performant memory access is achieved by Kokkos mapping parallel work indices and multidimensional array layout *optimally for the* architecture.

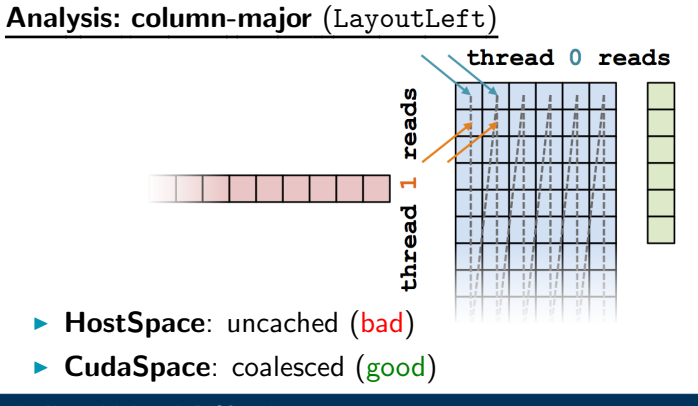

Sandia National Labs - ATPESC18, Aug 2, 2018 65/77

### Analysis: Kokkos architecture-dependent

View < double \*\*, Execution Space >  $A(N, M)$ ;  $\texttt{parallel\_reduce}$  (RangePolicy < Execution Space > (0, N), ... thisRowsSum  $+= A(j, i) * x(i);$ 

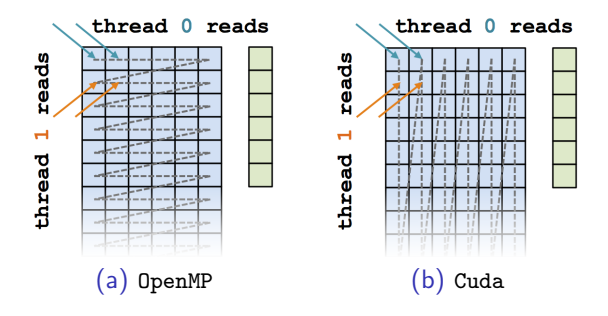

- $\blacktriangleright$  HostSpace: cached (good)
- $\blacktriangleright$  CudaSpace: coalesced (good)

## <y|Ax> Exercise 04 (Layout) Fixed Size

KNL: Xeon Phi 68c HSW: Dual Xeon Haswell 2x16c Pascal60: Nvidia GPU

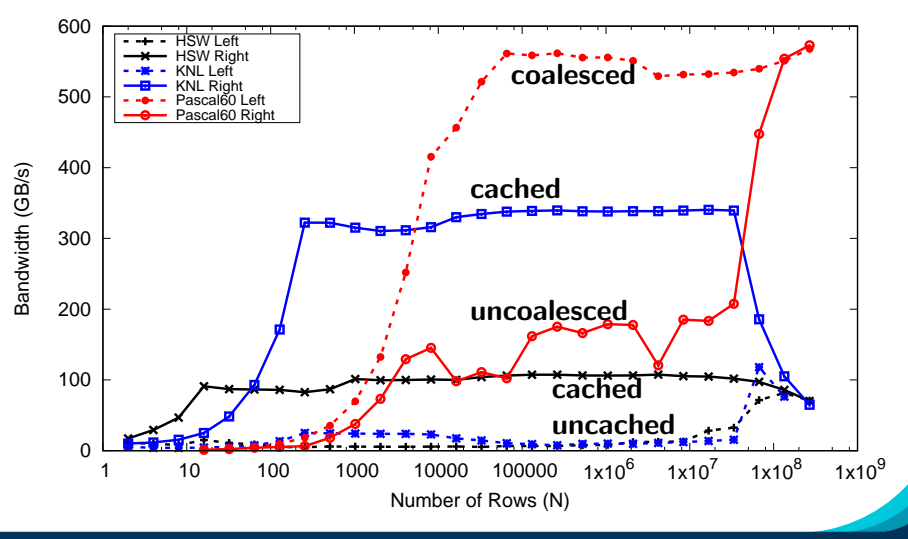

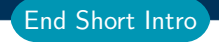

### Kokkos advanced capabilities NOT covered today

- $\blacktriangleright$  Thread safety, thread scalability, and atomic operations
- $\blacktriangleright$  Hierarchical parallelism via team policies for thread teams
- $\triangleright$  Multidimensional range policy for tightly nested loops similar to OpenMP loop collapse
- $\triangleright$  Directed acyclic graph (DAG) of tasks pattern
	- $\triangleright$  Dynamic graph of heterogeneous tasks (maximum flexibility)
	- $\triangleright$  Static graph of homogeneous task (low overhead)
- $\blacktriangleright$  Portable, thread scalable memory pool
- $\triangleright$  Plugging in customized multdimensional array data layout e.g., arbitrarily strided, heirarchical tiling

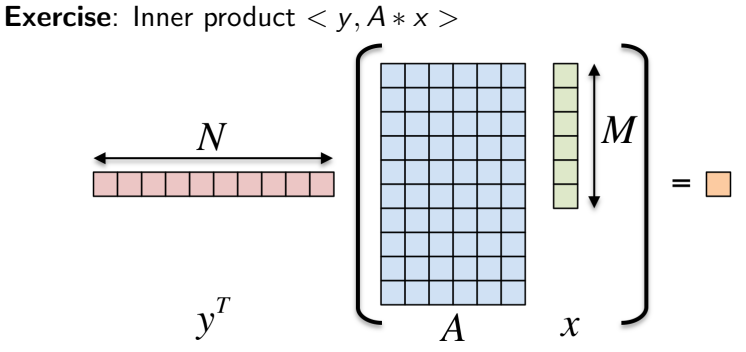

## Details:

- $\blacktriangleright$  y is Nx1, A is NxM, x is Mx1
- $\triangleright$  We'll use this exercise throughout the tutorial
- ▶ Optional: Try Exercises 1-4 during break or evening hands-on session

The first step in using Kokkos is to include, initialize, and finalize:

```
# include < Kokkos_Core . hpp >
int main (int argc, char** argv) {
  /* ... do any necessary setup (e.g., initialize MPI) ... */Kokkos:: initialize (argc, argy);
  {
  /* ... do computations ... */
  }
  Kokkos :: finalize ();
  return 0;
}
```
(Optional) Command-line arguments:

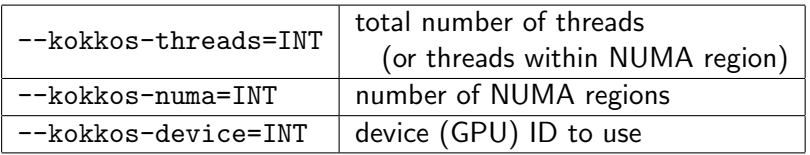

Exercise #1: Inner Product, Flat Parallelism on the CPU

**Exercise:** Inner product  $\langle y, A*x \rangle$ 

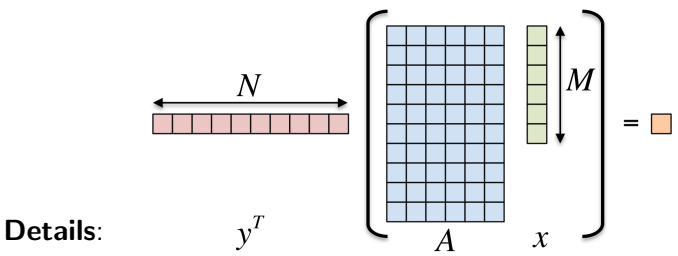

- ▶ Location: Intro-Short/Exercises/01/Begin/
- $\blacktriangleright$  Look for comments labeled with "EXERCISE"
- <sup>I</sup> Need to include, initialize, and finalize Kokkos library
- Parallelize loops with parallel for or parallel reduce
- Use lambdas instead of functors for computational bodies.
- For now, this will only use the CPU.

Sandia National Labs - ATPESC18, Aug 2, 2018 71/77

## Compiling for CPU

- # gcc using OpenMP (default) and Serial back-ends,
- # (optional) non-default arch set with KOKKOS\_ARCH make -j KOKKOS\_DEVICES = OpenMP , Serial KOKKOS\_ARCH = SNB
- # KOKKOS\_ARCH Options : See the wiki at
- # https :// github . com / kokkos / kokkos / wiki / Compiling

#### Running on CPU with OpenMP back-end

```
# Set OpenMP affinity
export OMP_NUM_THREADS =8
export OMP_PROC_BIND = spread OMP_PLACES = threads
# Print example command line options :
./01 _Exercise . host -h
# Run with defaults on CPU
./01 _Exercise . host
# Run larger problem
./01 _Exercise . host -S 26
```
## Things to try:

- $\blacktriangleright$  Vary number of threads
- $\triangleright$  Vary problem size (-S ...), Vary number of rows (-N ...)

Sandia National Labs - ATPESC18, Aug 2, 2018 72/77

Exercise  $#1$ : logistics

Exercise  $#1$  results

# <y,Ax> Exercise 01, Fixed Size

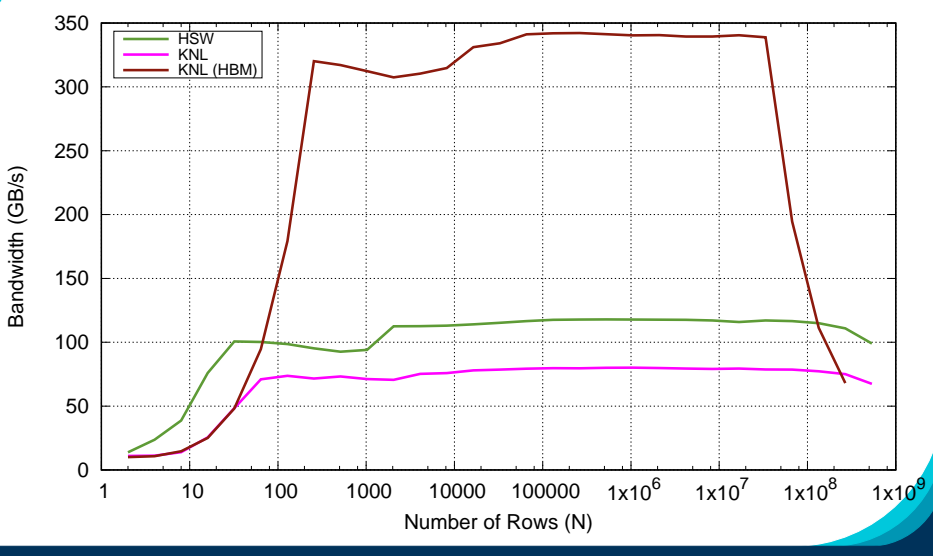

Sandia National Labs - ATPESC18, Aug 2, 2018 73/77

#### Exercise #2: Inner Product, Flat Parallelism on the CPU, with Views

- ▶ Location: Intro-Short/Exercises/02/Begin/
- $\triangleright$  Assignment: Change data storage from arrays to Views.
- ▶ Compile and run on CPU, and then on GPU with UVM

```
make -j KOKKOS_DEVICES = OpenMP # CPU - only using OpenMP
make - i KOKKOS DEVICES = Cuda \
  KOKKOS_CUDA_OPTIONS = force_uvm , enable_lambda
# Run exercise
./02 _Exercise . host -S 26
./02 _Exercise . cuda -S 26
# Note the warnings , set appropriate environment variables
```
- $\triangleright$  Vary problem size: -S #
- $\triangleright$  Vary number of rows: -N  $#$
- $\blacktriangleright$  Vary repeats: -nrepeat  $\#$
- ▶ Compare performance of CPU vs GPU

#### Exercise #3: Flat Parallelism on the GPU, Views and Host Mirrors

## Details:

- ▶ Location: Intro-Short/Exercises/03/Begin/
- $\triangleright$  Add HostMirror Views and deep copy
- $\triangleright$  Make sure you use the correct view in initialization and Kernel

```
# Compile for CPU
make -j KOKKOS_DEVICES = OpenMP
# Compile for GPU ( we do not need UVM anymore )
make -j KOKKOS_DEVICES = Cuda
# Run on GPU
./03 _Exercise . cuda -S 26
```
# Things to try:

- $\triangleright$  Vary problem size and number of rows (-S ...; -N ...)
- $\blacktriangleright$  Change number of repeats (-nrepeat ...)
- $\triangleright$  Compare behavior of CPU vs GPU

## Details:

- ▶ Location: Intro-Short/Exercises/04/Begin/
- **>** Replace ''N'' in parallel dispatch with RangePolicy<ExecSpace>
- Add MemSpace to all Views and Layout to A
- Experiment with the combinations of ExecSpace, Layout to view performance

## Things to try:

- $\triangleright$  Vary problem size and number of rows (-S ...; -N ...)
- $\triangleright$  Change number of repeats (-nrepeat ...)
- ▶ Compare behavior of CPU vs GPU
- ▶ Compare using UVM vs not using UVM on GPUs
- $\triangleright$  Check what happens if MemSpace and ExecSpace do not match.

# Exercise #4: Inner Product, Flat Parallelism <y|Ax> Exercise 04 (Layout) Fixed Size

KNL: Xeon Phi 68c HSW: Dual Xeon Haswell 2x16c Pascal60: Nvidia GPU

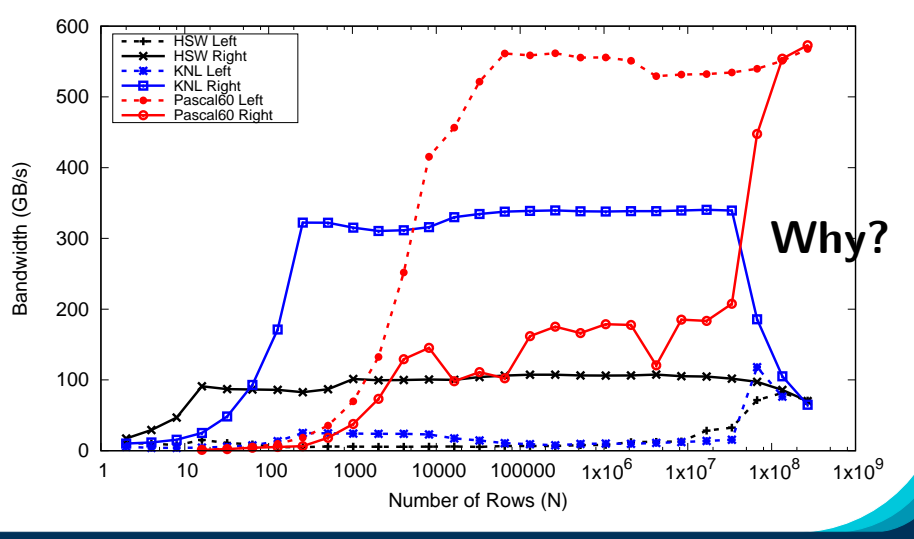